Volume 21 Issue 9

#### September 2003 *Vero Beach Computer Group*

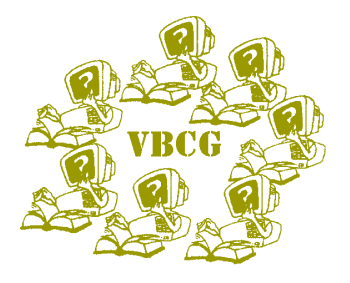

Monthly Meeting Time: 7:00 Date: September 2nd Place: Indian River County Main Library 1600 21st Street Multimedia Room

# HOMEPAGE

#### Special points of interest:

- No! Not a rerun, but a continuation to last months meeting.
- Is your User Information Current? Please keep it up to date.
- Do you have an extra afternoon next month. Think about volunteering to help in the computer section of the Library.

#### INSIDE THIS ISSUE:

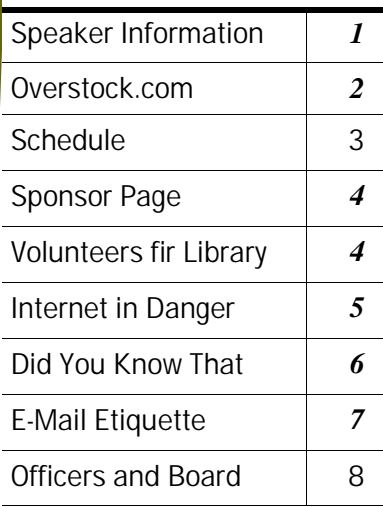

### **Repeat Performance Wayne Kleinstiver**

At the August Monthly Meeting Wayne Kleinstiver was in the process of showing how he uses his computers in his daily life. We were all set for the, "Grand Finale" when the power went out. Well Wayne is going to bring all his equipment back and continue where he left off when nature - called the meeting to a screeching halt. I have ordered "NO STORMS" for - the September 2nd meeting. So plan to come and see how you can use your computers in the workplace as well as at home.

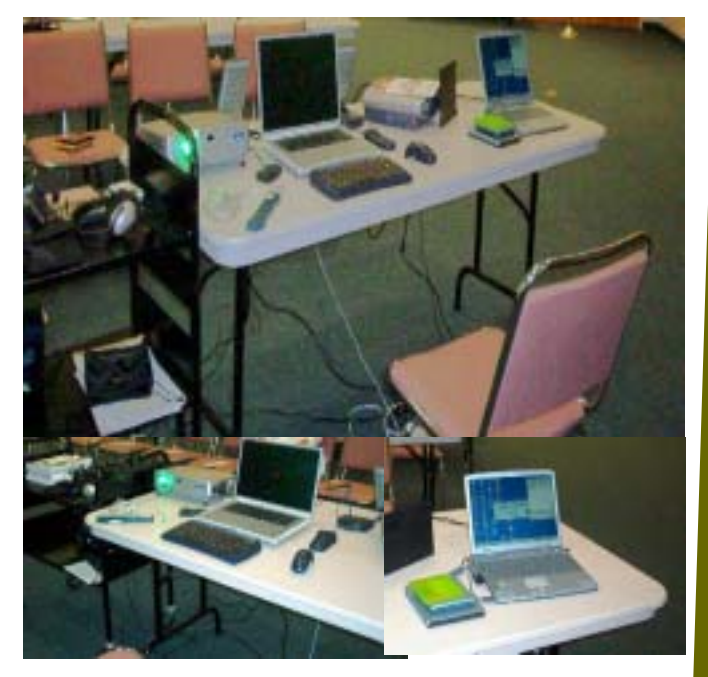

#### **Keep The VBCG Informed**

If you change your e-mail address please let us know. There are times we really need to get information out to you quickly.

Did you move? Let us know your new mailing address. It is so easy to do.

 Go to www.vbcg.org and — Members update any new information.

The following article by Michelle Slattalla, of the NY Times, in this week's Circuits Section of the NYTimes, condensed for inclusion with attribution in HOMEPAGE, might be of interest to the membership: Submitted my Sam SanMiguel

*This article was sent by Sammy. It is obviously one of his favorite sites and he was kind enough to share it with the rest of us.* 

It would be an overstatement to say that I married my husband so I could avoid paying full price. It is true, however, that he grew up in Reading, Pa., home of legendary outlet stores. He wooed me with stories of paying pennies on the dollar for bags of broken Godiva chocolates in the 1970's, and of snatching imported suede loafers (\$90!) out from under the noses of slower-moving size 9's.

Those sorts of serendipitous purchases, which required the dedication to root through headacheprovoking piles of junk in echoing warehouses, were more common in the old, pre-Internet days. But thanks to search engines like Google and shopping comparison sites like bizrate.com, I rarely dig aimlessly through piles of merchandise these days.

Of course there are plenty of online sites where I've hunted for merchandise at bargain-basement prices from designer clothing at [www.bluefly.com](http://www.bluefly.com) to underwear at [www.onehanesplace.com](http://www.onehanesplace.com) to sporting goods at [hq4sports.com](http://www.hq4sports.com) - but I've had the best luck when I arrived with a specific item in mind. Then there's [www.overstock.com.](http://www.overstock.com) When

it comes to a broad-based

online liquidator that resembles the old-fashioned muddle of a warehouse store, Overstock.com is my favorite online retailer. The site sells both mass-market and designer merchandise in more than 130 categories, from Gucci wrist- watches to 800 thread-count sheets to cordless phones. Overstock.com sells a little of everything at "guaranteed" low prices. Like Bluefly, Overstock.com sells apparel and accessories from designers, including Burberry, Anne Klein and Calvin Klein. Like Amazon, Overstock.com sells books, electronic games and music. But at Overstock.com the selection is much smaller in any given category, and the inventory changes so quickly that finding a specific item can be a hit-or-miss proposition.

In the physical world, a mishmash whets my competitive shopping appetite. I work my way down the aisles, working up a healthy sweat as I toss aside piles of discards until I get to the treasure. But online? Flipping through little digital pictures just makes my head hurt.

So one day last week I phoned Patrick Byrne, the chief executive of Overstock.com, to wheedle some inside information out of him. "Maybe I'm paranoid," I said, "but I believe there exists a

group of shoppers out there who are savvier than I am - seasoned bargain hunters who hover around your site like flies and zoom in for the kill whenever you add particularly good merchandise." Mr. Byrne reassured me that there was no widespread conspiracy among shoppers to lock me out of the best deals.

Mr. Byrne suggested a two-pronged scouting strategy that I subsequently tested and endorse:

1.) Search by Brand. A pull-down menu on the left-hand side of the home page lists hundreds and is updated daily. "We roll over 5 percent of our products every day, so there's constant turnover in that list," he said. "You should never see a brand listed that does not have a current product."

2.) Search New Stock. The left-hand menu lists "New Items Within 7 Days." For instance, one day last week, the search results included items in 28 categories, including a Toshiba 42-inch highdefinition TV for \$749.01 and a Cuisinart convection toaster-broiler oven for \$119.01.

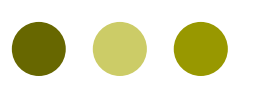

*If you do not know how to get into the members only section, contact the editor or the webmaster.* 

*The editor's email is vbcgeditor@bellsouth.net* 

> *and you can notify the webmaster from*

*www.vbcg.org*

*I heard an ad on the radio for this web site on Tuesday 8/19/03 on my way home from the VBCG Board of Director Meeting*

#### September 2003 All events are held at the Indian River County Main Library — 1600 21st Street (H= History Room M = Multimedia Room)

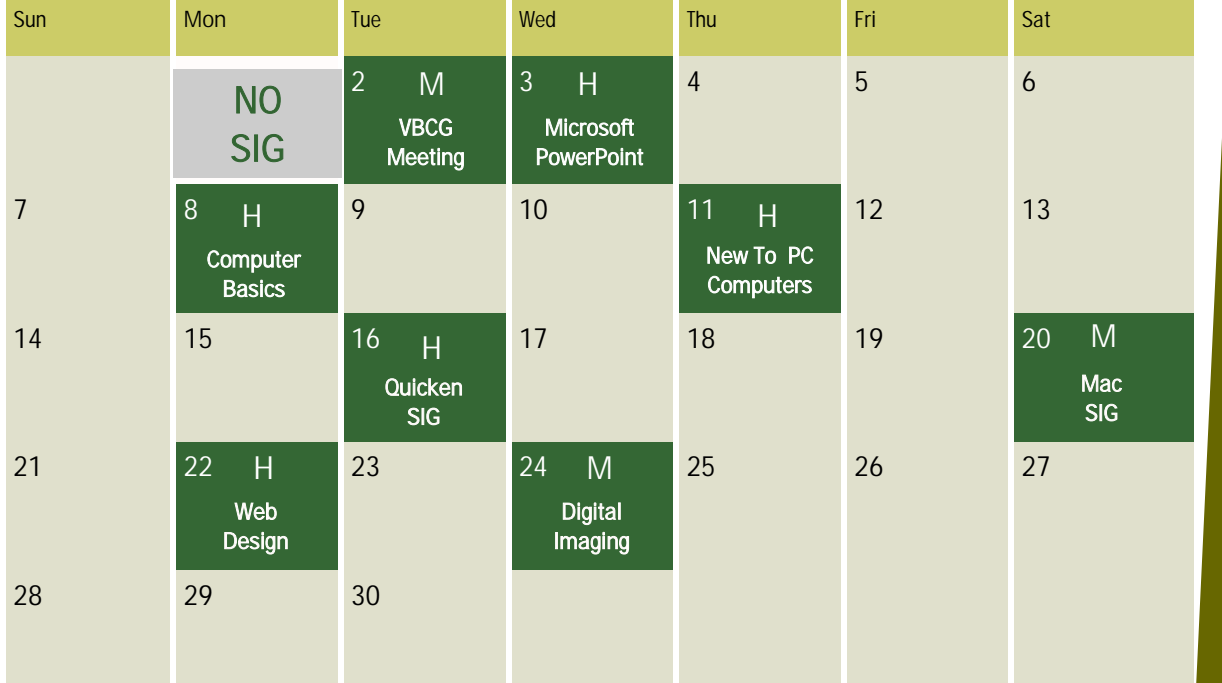

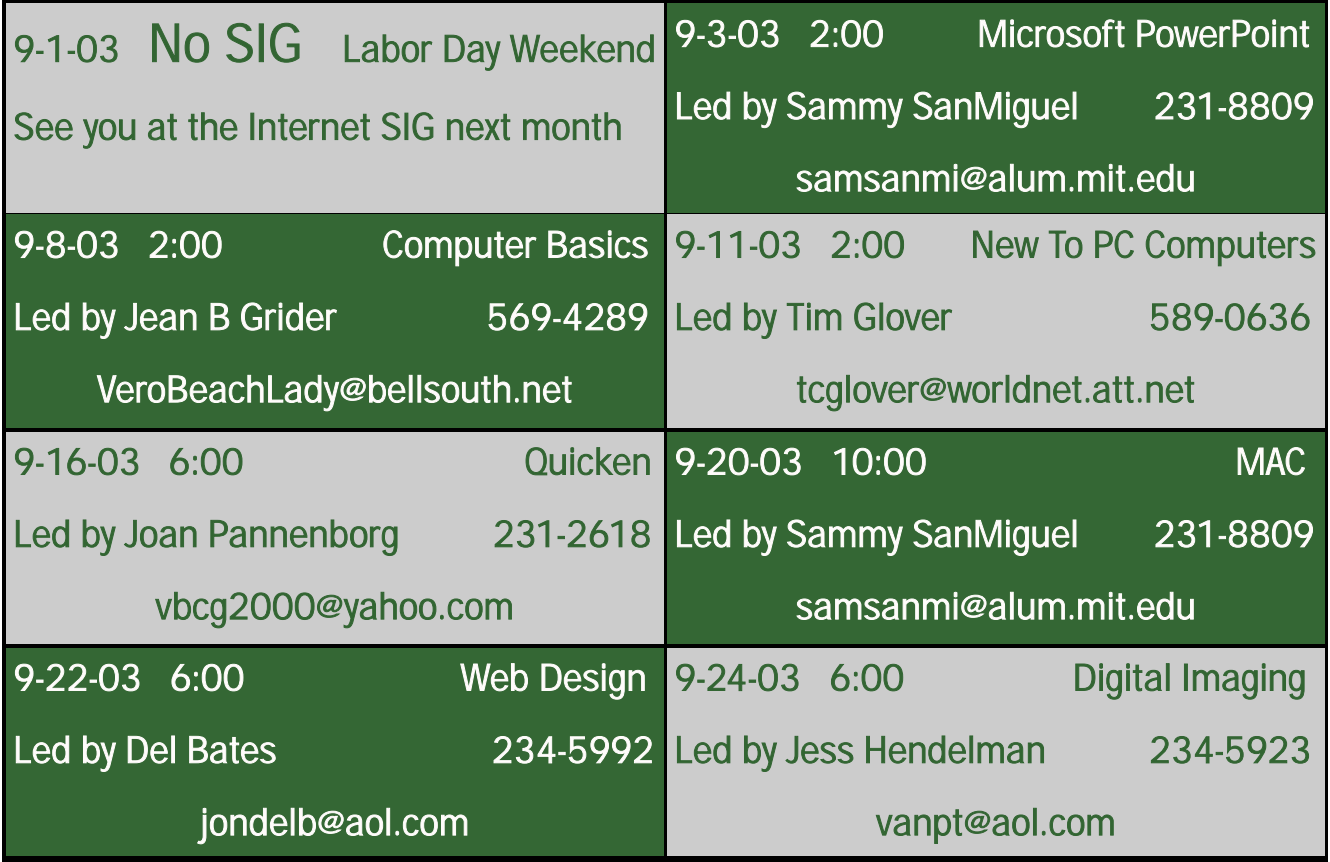

**To share our experiences as a self-help group that gives everyone a chance to learn, and help each other.** 

#### *Page 4* HOMEPAGE

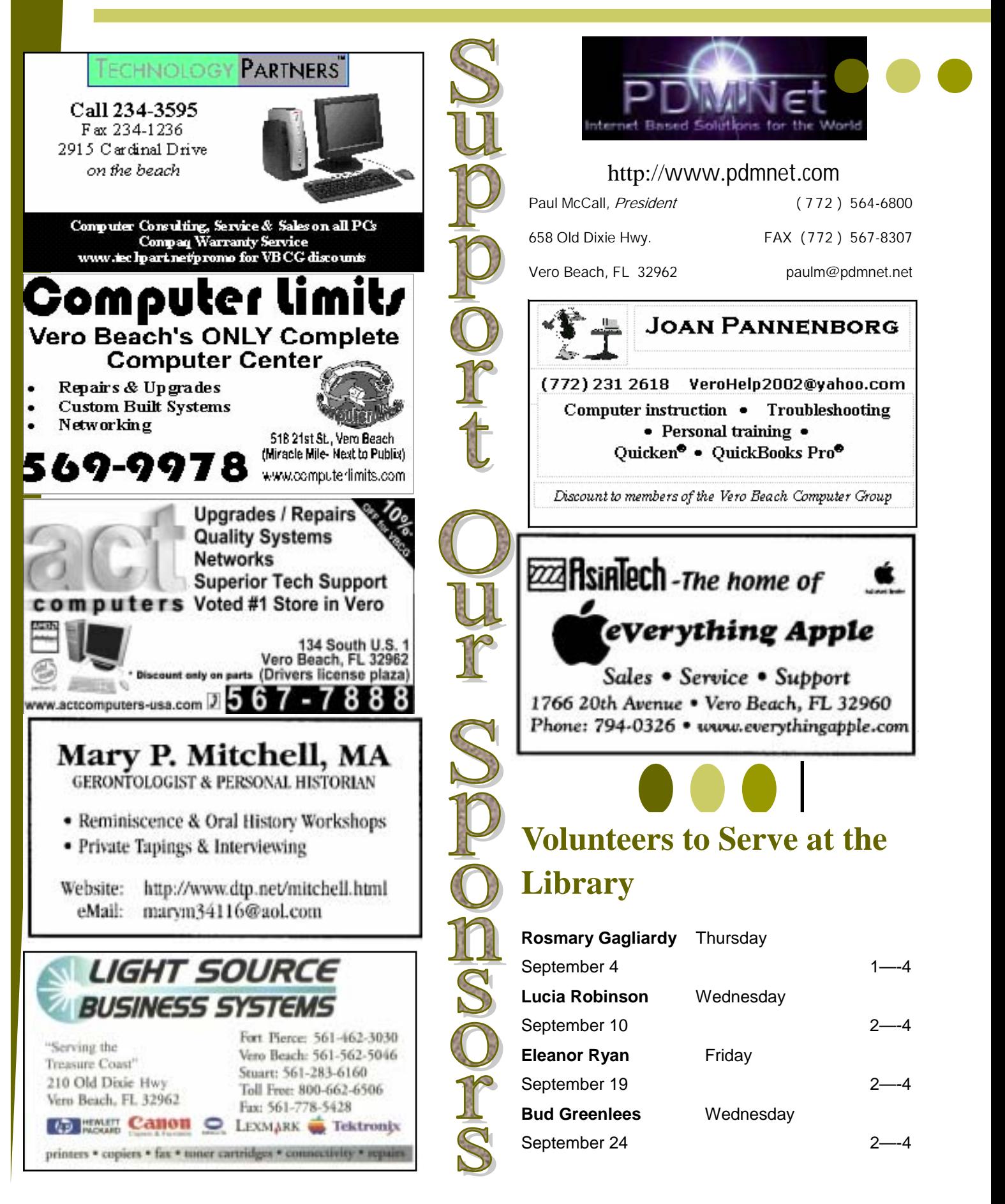

### The Internet in Danger Published: Aug 04 2003

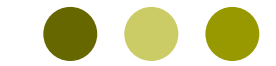

Copy and paste this into the address bar of Internet Explorer to see the entire article and subscribe to the free e-mail dispatches. You can also see archives at this site.

Jeff Chester is executive director of the Center for Digital Democracy, Steven Rosenfeld is a commentary editor and audio producer for TomPaine.com.

(an article from tompaine.com about the demise of the Internet , sent by Richard Fisher)

### <http://www.tompaine.com/feature2.cfm/ID/8528>

Below you will see a few paragraphs that I have taken from the article Richard Fisher sent.

Ever stop to wonder what is really happening to the Internet these days?

#### Stealing The Internet

Today, the part of the Net that is public and accessible is shrinking, while the part of the Net tied to round-the-clock billing is poised to grow exponentially.

 One front in the corporate high-tech takeover of the Internet can be seen in Congress. On July 21, the House Subcommittee on Telecommunications and the Internet held a hearing on the "Regulatory Status of Broadband." There, a coalition that included Amazon.com, Microsoft, Yahoo, Apple, Disney and others, told Congress that Internet service providers (ISPs) should be able to impose volumebased fee structures, based on bits transmitted per month. This is part of a behind-the-scenes struggle by the Net's content providers and retailers to cut deals with the ISPs so that each sector will have unimpaired access to consumers and can maximize profits.

But there's also a technologically insidious element to this side of the story. The software now exists to track and monitor Internet content on a scale and to a degree that previously hasn't been possible. The RIAA is taking people to court because it has the technology to track illegal Internet file swapping. This level of contenttracking is the next-generation application of what's been developed to keep children and teenagers from viewing porn at the local library or home. Consider this typical bit of sales arcana from the Web site of Allot Communications, which says its software can track and filter Internet communications and use that analysis to bill consumers.

While there needs to be a balance between private sector goals and public policy needs, that's hardly a topic of discussion on the Internet's frontline. Currently, America's media giants are planning the equivalent of a 19thcentury land grab in cyberspace to ensure they will profit mightily in the 21st century. Metering data transmissions and monitoring content is how they will get there. And the tools and political climate to achieve this are here.

If you find articles of interest and would like to share them with the VBCG members, please read and condense the article so that it will take a page or less and send it to the editor at VBGCeditor@bellsouth.net

 $\overline{a}$ 

Thank you, Jean

### **Did You Know That?**

#### **By Jean B Grider**

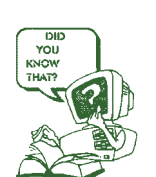

This was sent to me after the August Computer Basics SIG. These were some of the things we discussed.

"The firewall that I use is **Sygate**.... It is a freeware that I have found easier to use than **ZoneAlarm**. The print screens that I have found useful are: **mwsnap** version 3.0.0.74. It is a freeware. I also like **SPX** instant screen capture. This you can shareware, if you like it the cost is nominal. It only uses the mouse and a right click, very simple. The WEB site that has plenty of free and shareware is **[www.webattack.com](http://www.webattack.com)**. The cleanup program that I also mentioned is **hdvalet** it is an old program that I have used for some time, again go to Google and hdvalet for additional info. (I am big on Google for just about anything)

For all of the above I just enter **Google** .....and go from there" **Ed Groves** 

If you had attended the August Computer Basics SIG, you would have heard all about these things from Ed. The SIG's are really nice and I have learned something at each one I have attended.

We have the two free firewalls out there. Sygate and ZoneAlarm. *If you have cable or DSL a firewall is a must*. I have used both of these. Personally, I prefer ZoneAlarm (probably because it is the first one I used) when I deleted Sygate and tried to go back to ZoneAlarm I could not get it set up correctly so I had to buy the ZoneAlarm Pro and for \$20.00 I think my money was well invested. I have the free download of ZoneAlarm on my other computers. If you download either and like it, stick with it, but use one. You can also get firewalls from you Antivirus Vendor. Symantec and McAfee both have one.

## GT Ripple <http://www.gtdesktop.com/>

Make your desktop come alive! What is GT Ripple? GT Ripple ripples your desktop wallpaper making water pictures come alive. You can even put a lake into a picture that has no water by using the mirror option. (I have been using it for years. I think it is great. Especially if you have the Asul desktop that comes with Windows XP or Mrs Wizard's sail\_away.jpg . Try it You'll like it too.)

Please, with all the new Worms and Viruses out there, remember to keep your virus definitions up to date. Also when you see the little balloon pop up that Microsoft has a new update, make sure you download and install it right then. That plus ZoneAlarm, I am sure is all that saved my computers from the Blaster worm.

Would you like for your Windows Explorer windows to open the way you want? It will take a little doing, but it can be done. Start by giving the folder the view you like most of the time. I prefer Details. To get the Details view, go to View on the menu bar and set it to Details. Then click on Tools\*Folder Options\*View\*like current folder, then Apply to all in Windows XP. Click "Yes" Then scroll down to the Option "remember each folders's view settings" and click on OK. Then when you go to, say Control Panel where you want the Large Icons, set that to Large Icons and when you return Windows will remember your settings and all the other folders will open in Details until you when you return Windows will remember your settings and all the other folders will open in Details until your change it to something different. Like in My Documents/My Pictures I like Thumbnails or Filmstrip view. The way you last used it is the way it will open next time.

Have fun with your computer. Show that

### **From the Desk of David Pogue: The Ins and Outs of E-Mail Etiquette**

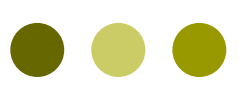

For something as beloved as e-mail, there's a surprising amount of controversy surrounding its use today - and I'm not talking about spam. A couple of months ago, I was writing a chapter about e-mail for a book, and was surprised to see a disagreement from the technical reviewer. I had written about the pleasures of an e-mail message in which your correspondent quoted back the relevant part of the original note

What I can't understand is, how can spammers look themselves in the mirror every day?--

and then added a response just underneath. Like a dialog. My editor told me, however, that the technically correct way to respond to e-mail is to quote the original message beneath your reply, not above it. This way, he explained, your recipients don't have to stare at their own material before finding your response. This makes no sense to me. If you just start off the e-mail with your reply -- "Yes, that's a good idea" or whatever -- then your correspondents are forced to scroll down to the bottom to find out what they originally wrote, and then scroll back up again to continue reading your reply. Yet my technical editor insisted that "nobody" does it the way I suggested, with the relevant quoted material above the response. My question is, who is nobody? Who are the Internet power elite who decree these things? At the heart of this dispute is a longstanding and not always unspoken gripe of computer professionals: that all these average people have ruined the Internet. The newbies don't know the rules, and they're somehow inferior because of it. Here, for example, are a couple of the other points I found on e-mail etiquette Web sites. Example 1: "Never use smileys." That is, never indicate a grin by typing :). The Internet power elite seems to believe that smileys are offensive, overused and wrong. Okay, they are overused. But in a medium where you can't use vocal inflection, you sometimes need a way to take the edge off a comment. There's a big difference between this:

"Actually, a kilobyte is 1024 bytes, not 1000. Facts are funny that way." .. and this:

"Actually, a kilobyte is 1024 bytes, not 1000. Facts are funny that way. :)" The first statement could be interpreted as sarcastic and insulting. The second takes the sting out of the correction by admitting that computers can be confusing. Example 2: "Never use HTML formatting." The Internet veterans consider you the scum of the earth if you use formatting in your messages -- bold, italic, embedded graphics, various type sizes and fonts, and so on. The argument is that these messages take up too much bandwidth, that they're slow to download.

 It's certainly true that some people go hog wild with hideous formatting. But "never" is a very strong word. I've also seen some gorgeous, tasteful HTML-formatted e-mail -- messages that use no other formatting than the selection of an attractive font and the occasional italicized word for emphasis. There are plenty of e-mail etiquette points that I consider unassailable. Don't type your whole message in capitals. Don't fill up the entire screen with one giant paragraph. Don't send multi-megabyte attachments without asking first. Don't forward chain letters. Don't buy anything from spam.

But it's a big world out there, and it's more gray than black-and-white. When used in moderation and good taste, there's room for all kinds of email styles.

This article was sent by Sammy. I think it is pretty good. It makes you think. I do think each e-mail should have a subject. I also think you should clean up your e-mail before you forward it. There is a free Emailstripper from [www.papercut.com](http://www.papercut.com) that does just that and it is only 171KB and can be downloaded in an instant or I can e-mail it to you. It is totally free and WONDERFUL. It removes all those >>>> greater thans and makes half lines whole. I mean it is WONDERFUL!! Happy e-mailing :)

### Officers, Board Members and Chairpersons

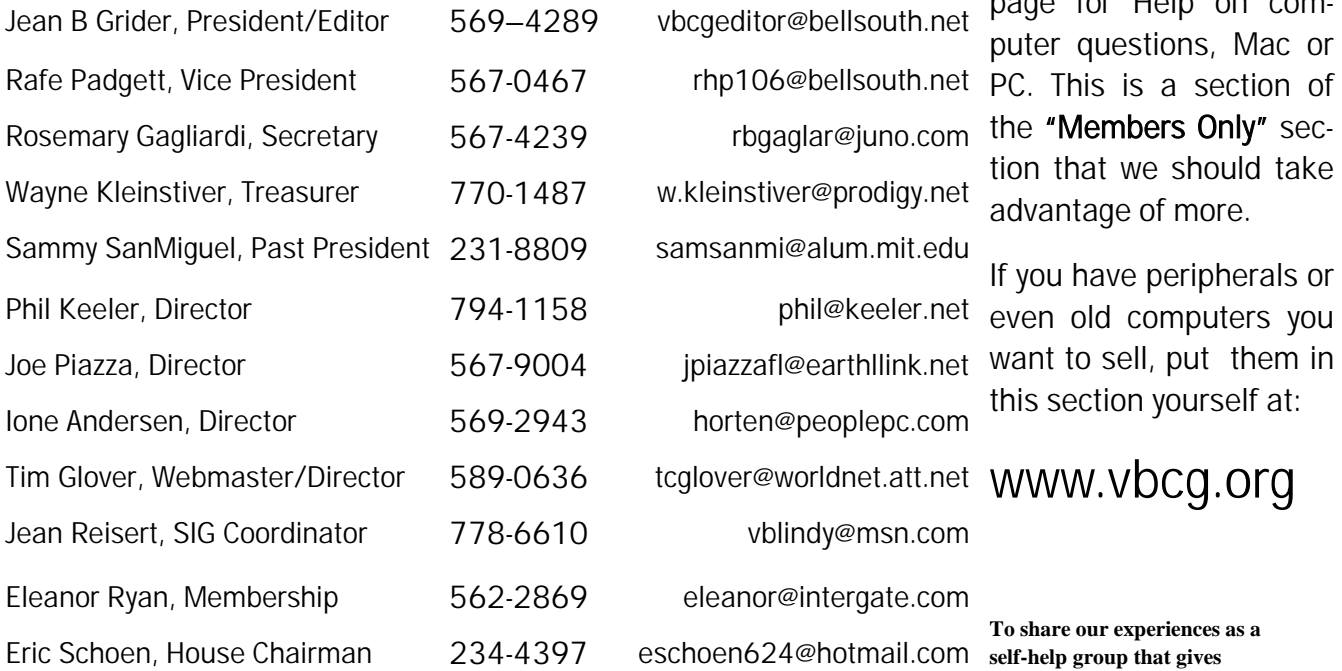

vbcgeditor@bellsouth.net rbgaglar@juno.com w.kleinstiver@prodigy.net phil@keeler.net jpiazzafl@earthllink.net horten@peoplepc.com vblindy@msn.com eleanor@intergate.com eschoen624@hotmail.com samsanmi@alum.mit.edu

You can visit our web page for Help on computer questions, Mac or the "Members Only" section that we should take advantage of more.

If you have peripherals or even old computers you want to sell, put them in this section yourself at:

**To share our experiences as a self-help group that gives everyone a chance to learn, and help each other.** 

# Vero

**B**each **Computer** PO Box 2564 Vero Beach FL 32961